# **Answers Microsoft Search**

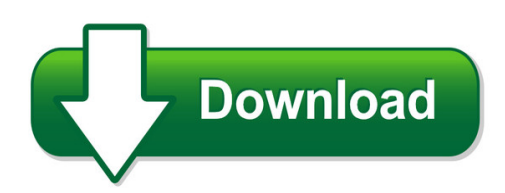

We have made it easy for you to find a PDF Ebooks without any digging. And by having access to our ebooks online or by storing it on your computer, you have convenient answers with answers microsoft search. To get started finding answers microsoft search, you are right to find our website which has a comprehensive collection of manuals listed. Our library is the biggest of these that have literally hundreds of thousands of different products represented. You will also see that there are specific sites catered to different product types or categories, brands or niches related with answers microsoft search. So depending on what exactly you are searching, you will be able to choose ebooks to suit your own need Need to access completely for **Ebook PDF answers microsoft search**?

ebook download for mobile, ebooks download novels, ebooks library, book spot, books online to read, ebook download sites without registration, ebooks download for android, ebooks for android, ebooks for ipad, ebooks for kindle, ebooks online, ebooks pdf, epub ebooks, online books download, online library novels, online public library, read books online free no download full book, read entire books online, read full length books online, read popular books online.

Document about Answers Microsoft Search is available on print and digital edition. This pdf ebook is one of digital edition of Answers Microsoft Search that can be search along internet in google, bing, yahoo and other mayor seach engine. This special edition completed with other document such as :

# **Autodesk Quantity Takeoff Questions And Answers**

1 autodeskquantity takeoff questions and answers autodeskquantity takeoff software helps cost estimators keep everything digital and up-to-date with fast, detailed materials reports. autodesk quantity takeoff enables cost estimators to easily bring together design data, high-quality images, and precise

#### **Disabling Popup Blockers - Expensable**

expensable online login - microsoft internet explorer tools help view favorites address https:\\server expensable corn/ auth/ search web answers

#### **Kingdom Fungi Worksheet Answers - Bing - Shutupbill.com**

kingdom fungi worksheet answers.pdf free pdf download now!!! source #2: kingdom fungi

worksheet answers.pdf free pdf download fungi kingdom review - biology questions and answers

# **Case Management Answers Responses - Muskingum County, Ohio**

answers / responses to questions regarding case management system rfp 2017 1. how many court cases per year for each court in the rfp? appellate cases (67) county court cases (11,000) (combined civil\*misdemeanor\*traffic)

# **Sociology Chapter 3 Test Answers - Bing - Pdfsdirnn.com**

sociology chapter 3 test answers.pdf free pdf download now!!! source #2: sociology chapter 3 test answers.pdf free pdf download sociology test 3 - chapters 6, 7, 8 flashcards | quizlet

# **Microsoft Dynamics Sure Step Courseware - Firebrand Training**

microsoft dynamics sure step 2012 04/02/2015 page 5 of 66 answers..... 52

# **Active Directory Fundamentals - Aaneotech.com**

helpful experience level 200 • experience with the windows user interface • experience supporting microsoft networks

# **Yammer - Download.microsoft.com**

yammer join a group select discover more groups, then browse or select search to find groups. select  $+$  join to join the group. If the group is private, the group administrator will need to approve your join request. like and reply to a post

# **Microsoft Windows Sharepoint - University Of New Orleans**

sharepoint is a tool to connect people and information. it provides a central site for sharing information with other users. sharepoint is web-based and

# **Figure 1 Login Screen - Esysco**

figure 4 reset password screen answers figure 5 options showing security information use the options link to review your security information your security questions ...

# **Emotions Word Search - Autoenglish.org**

www.autoenglish.org written by bob wilson obert clifford mcnair wilson 2011 emotions word search a find the meanings of these emotions using a dictionary. meaning ...

# **User's Manual - Axis Communications**

7 axis media control - installing amc and decoders 3. click on the dialog bar at the top of the window and select install activex control. 4. (windows vista, windows 2008 server) a user account popup will ask if you want to continue the installation.

# **Successful Data Migration - Oracle.com**

successful data migration 2 part 1: the importance of data quality plotting a smooth path to data migration businesses spend billions of dollars migrating data between information-intensive applications.

## **Projectwise V8i (selectseries 4) User Essentials**

do not distribute - printing for student use is permitted company: georgia dot class date: 17-jul-2013 projectwise v8i (selectseries 4) user essentials

## **Literacy Preparation Week November 2009**

the three types of questions you will need to answer right there o answers to right there questions are always in the text. you need to actively go back into the text and find the answer!

## **Accessing Your Eopf - United States Department Of Labor**

u.s. department of labor employee electronic official personnel folder eopf electronic official personnel folder at-a-glance version 3 electronic official personnel folder (eopf) is an electronic system developed to handle official personnel files and to simplify access to your own official personnel

## **Qar Question Prompts - Readwritethink**

qar question prompts "in the book" questions right there these are basic recall questions. the answer is in one place and often the words from the

## **Mfa Setup Instructions - Myhr.dcsg.com**

mfa setup instructions 3/12/2019 6 2016 dick's sporting goods, inc. 4. this will then take you to a separate page where you can add the configuration to your ...

## **Oregon Health Plan Provider Web Portal**

oregon health plan provider web portal account setup and maintenance clerk setup and maintenance demographic maintenance september 2015

# **Oracle Business Intelligence Enterprise Edition 11**

oracle data sheet 2 available for complex and products oracle business intelligence server enterprise edition answers interactive dashboard reporting and publishing delivers office plug-in business intelligence publisher server administrator hyperion interactive reporting hyperion sqr production reporting hyperion financial reporting

#### **Hp Elitebook Folio 1040 G3 Notebook Pc Maintenance And ...**

1 product description category description product name hp elitebook folio 1040 g3 notebook pc processors 6th generation intelcoreprocessors:

# **Hp Pavilion Pc User™s Guide**

chapter 1 • setting up your system 3 your system is working when you first turn on your computer, a series of startup screens, including a mouse tutorial, appears, and then you see the microsoft

#### **Schoolfacilitiesprofile3 Quick Guide - Schools**

home corporate users can search the website by school number/name searches in the same manner as before. enter a school number or partial name match then either hit or click the magnifying glass icon.

## **1-the Word Of God - Net Bible Study**

the bible by ron boatwright the bible was written by about 40 men over a period of about 1600 years dating from about 1500 bc to about 100 ad. these men wrote scripture as they were inspired of god (2 timothy 3:16-17).

## **Www.cslb.ca.gov Checkthelicensefirst.com Disassociation ...**

contractors state license board state of california 9821 business park drive, sacramento, california 95827 governor gavin newsom mailing address: p.o. box 26000, sacramento, ca 95826

# **Beanie Baby Decoding And Comprehension Posters**

beanie baby decoding and comprehension posters these are not my original ideas! i created these posters to fit a smaller area in my classroom

# **Windows 7 - Product Support And Drivers**

compatibility level description 1 drivers for windows 7 can be downloaded from xerox.com. 2 windows vista drivers can be downloaded from xerox.com for use in windows 7.

## **All About Animals - Vdoe**

science enhanced scope and sequence – grade 1 virginia department of education 2012 1 all about animals strand life processes ? animals topic animal needs ...

## **Application To Change Contractor Business Name Or Address ...**

contractors state license board state of california 9821 business park drive, sacramento, ca 95827 governor gavin newsom mailing address: p.o. box 26000, sacramento, ca 95826

#### **Barcharts, Inc. World's #1quick Reference Guide**

1 barcharts, inc.world's #1quick reference guide basic shortcut keys alt + f file menu options in current program alt  $+$  e edit options in current program f1 universal help (for all programs) ctrl + a select all text ctrl + x cut selected item shift + del cut selected item ctrl + c copy selected item ctrl + ins copy selected item ctrl +  $v$  paste shift + ins paste home go to beginning of ...

# **Callpilot Multimedia Messaging User Guide - Mcgill University**

9 welcome to callpilot callpilot\* from nortel is an advanced business communications system that offers exceptional flexibility for managing your messaging needs. you can work with callpilot from your telephone or your computer.

# **Dispersing Powders In Liquid Webinar 2013.ppt - Horiba**

2013 horiba, ltd. all rights reserved. drop of a liquid on a solid small (philic) large (phobic) measurement of contact angle ( ) the contact angle is a measure of how

#### **Customer Relationship Management - Prince Edward Island**

customer relationship management is this booklet right for you? this booklet is designed to help small and medium business owners understand the basics of customer

# **Bureau Of Unclaimed Property Pennsylvania Treasury Department**

rob mccord, treasurer | pennsylvania treasury | 129 finance building | harrisburg, pa 17120 | 717.787.2465 www.patreasury.gov request for information

## **The Irecruitment Quick Guide**

1 the irecruitment quick guide the irecruitment quick guide will provide applicants with information to apply for a vacancy with fao. this guide

## **Animal Adaptations: Physical Characteristics - Vdoe**

science enhanced scope and sequence – grade 3 virginia department of education 2012 1 animal adaptations: physical characteristics

## **User Manual - Axis Communications**

about this document this manual is intended for administrators and users of axis q6032-e ptz dome network camera, and is applicable to ?rmware 5.41 and

## **Guidelines For Project Proposals 2008**

1 guidelines for project proposals\* a technical proposal, often called a "statement of work," is a persuasive document. its objectives are to

## **Ako Account Registration And Isoprep Instructions**

g-3/5/7 - g3-sod (pr) unclassified unclassified 03 july 2007 from this point forward, ensure all the information with the red asterisk (\*) is completed and click next until completed.